#### Error handling and testing

Victor Eijkhout, Susan Lindsey

Fall 2022 last formatted: September 6, 2022

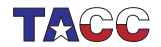

**TER VALUATER UNIVERSITY OF TEXAS AT AUSTIN**<br>Texas Advanced Computing Center

## 1. Programming and correctness

Find your favorite example of costly programming mistakes . . . What to do about it?

- Never make mistakes.
- Prove that your program is correct.
- Test your program before deploying it.
- Handle errors as they occur.

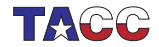

#### **Error handling**

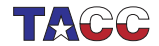

 $COE$  322 - 2022 - - 3

#### 2. Assertions to catch logic errors

Sanity check on things 'that you just know are true':

```
#include <cassert>
```

```
...
assert( bool expression )
```
Example:

```
x = sin(2.81);y = x * x;z = y * (1-y);assert(z>=0. and z<=1. );
```
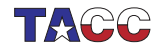

## 3. Using assertions

Check on valid input parameters:

#include <cassert>

```
// this function requires x<y
// it computes something positive
float f(x,y) {
  assert( x<y );
 return /* some result */;
}
```
Check on valid results:

```
float positive_outcome = f(x,y);
assert( positive_outcome>0 );
```
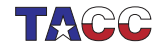

### 4. Example

```
int collatz_next( int current ) {
  assert( current>0 );
  int next{-1};
  if (current%2==0) {
   next = current/2;
    assert(next<current);
 } else {
   next = 3*current+1;assert(next>current);
  }
 return next;
}
```
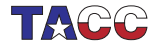

### 5. Use assertions during development

Assertions are disabled by

#define NDERUG

before the include.

You can pass this as compiler flag: icpc -DNDEBUG yourprog.cxx

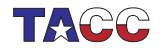

## 6. Exceptions

Not every error is fatal:

$$
Exception \equiv \begin{cases} 'this \text{ should not happen'} \\ \text{but we can handle it} \end{cases}
$$

- 1. recover from the problem
- 2. graceful exit

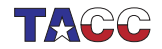

## 7. Exceptions

Have you seen the following?

```
Code:
vector(5);
x.at(5) = 3.14:
```

```
Output
[except] boundthrow:
libc++abi.dylib: terminating with
    uncaught exception of type
    std::out_of_range: vector
```
The Standard Template Library (STL) can generate many exceptions.

- You can let your program crash, and start debugging
- You can try to catch and handle them yourself.

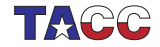

### 8. Exception structure

```
Code with problem:
```

```
if ( /* some problem */ )
 throw(5):
  /* or: throw("error"); */
```

```
try {
 /* code that can go wrong */
} catch (...) { // literally
    three dots!
  /* code to deal with the
    problem */
}
```
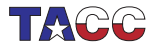

# 9. Exceptions

Assume a routine only works for certain values, and you want to generate an error if called with an inappropriate value.

```
double compute_root(double x) {
  if (x<0) throw(1):
  return sqrt(x);
}
int main() {
  try {
    y = compute\_root(x);
  \} catch ( \ldots ) {
    /* handle error */
    cout << "Root failed, using default\n";
    y = 0:
  }
```
See book for more details.

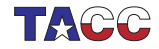